## **Interactive Modeling with Mesh Surfaces**

Submission 415 Ryan Schmidt, Autodesk Research

# **Autodesk meshmixer**

- Free download at [http://www.meshmixer.com](http://www.meshmixer.com/) (Windows & OSX)
- YouTube tutorials, demos, etc:
	- [Creating a Pumpkin](http://www.youtube.com/watch?v=-VsSb82ch74)
	- [Convert Height Map to Solid](http://www.youtube.com/watch?v=2VdaxykVrB8)
	- [Capping and Booleans Tutorial](http://www.youtube.com/watch?v=UUufQ9zFh-Y)
	- [Cleaning up a Scan Mesh](http://www.youtube.com/watch?v=1w9wPa4xGa4)
	- [meshmixer04 demo](http://www.youtube.com/watch?v=HrvHhTa0SXg)
	- [meshmixer05 demo](http://www.youtube.com/watch?v=VV0wJGovQwM)
	- [meshmixer07 demo](http://www.youtube.com/watch?v=2rKwDCvpAQ0)

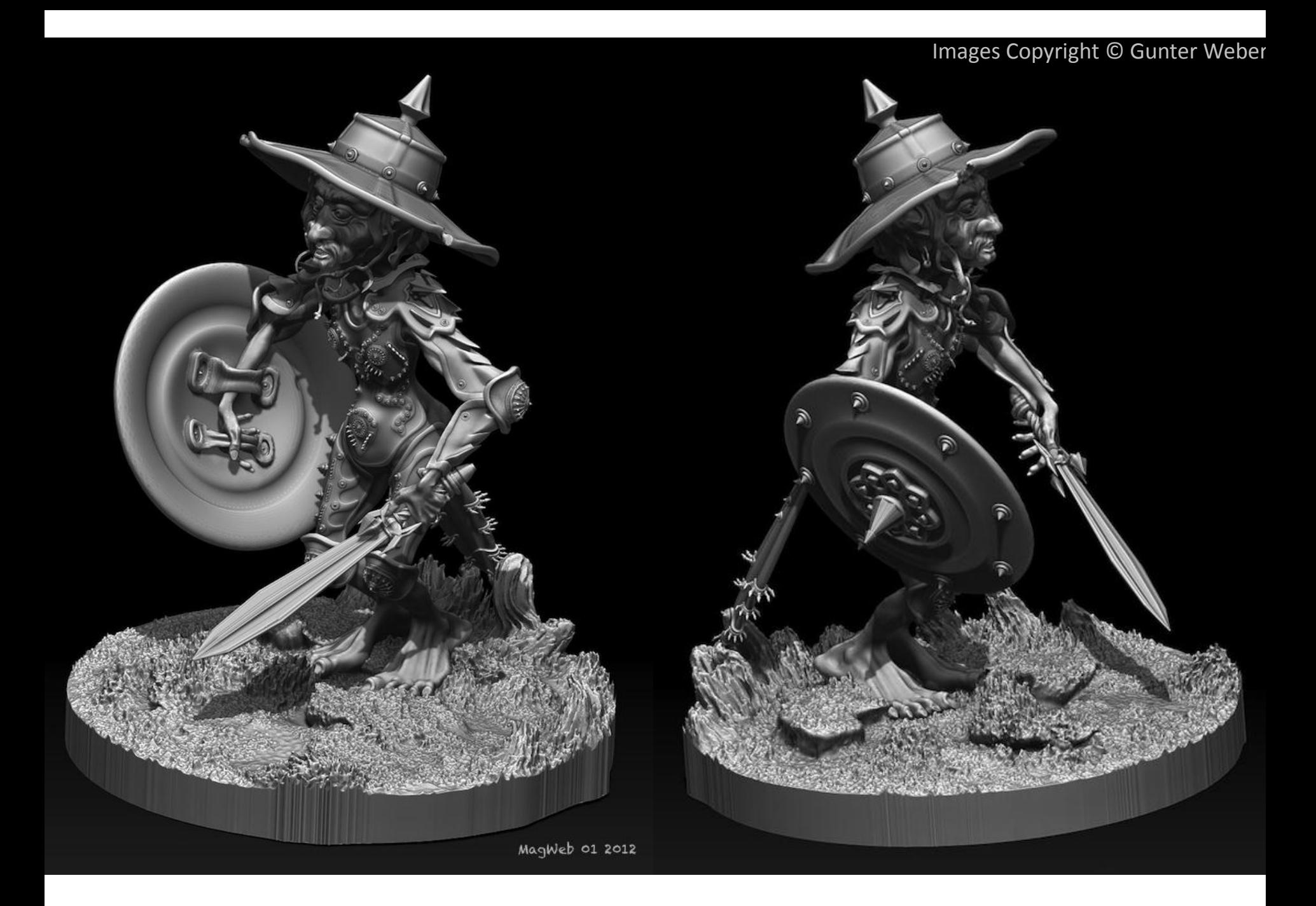

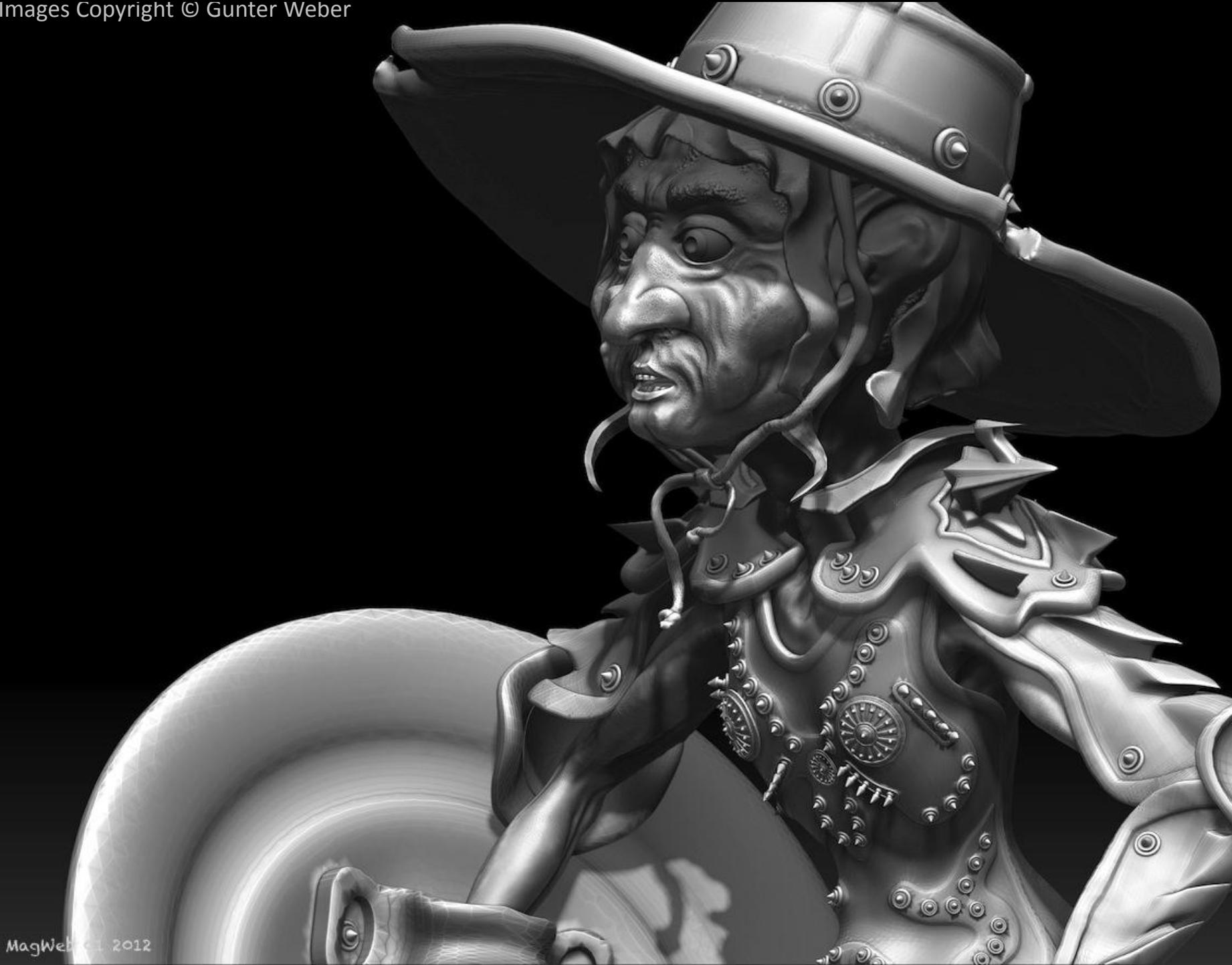

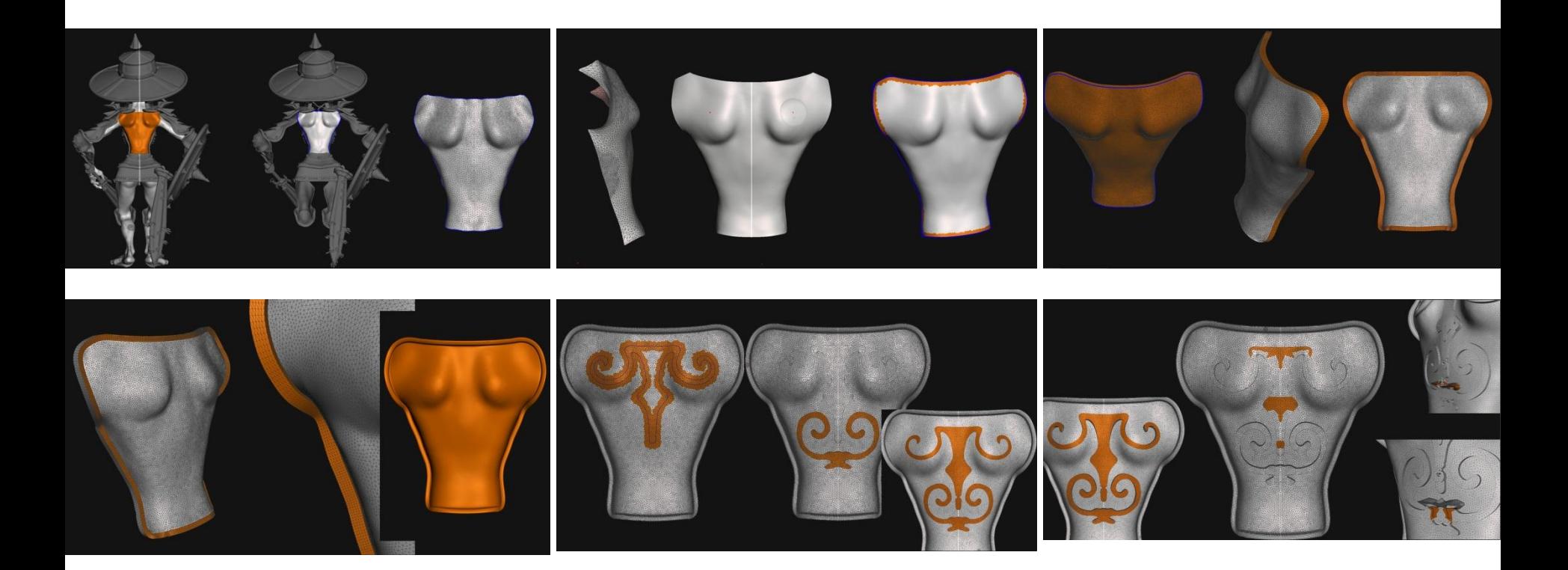

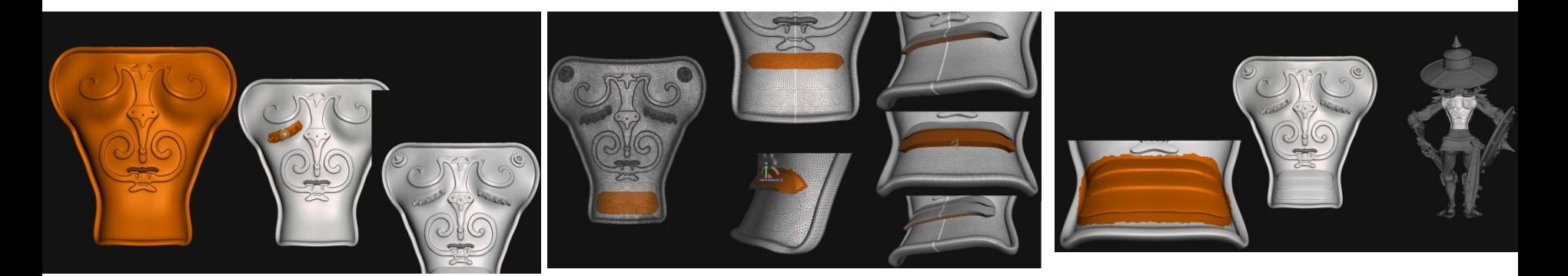

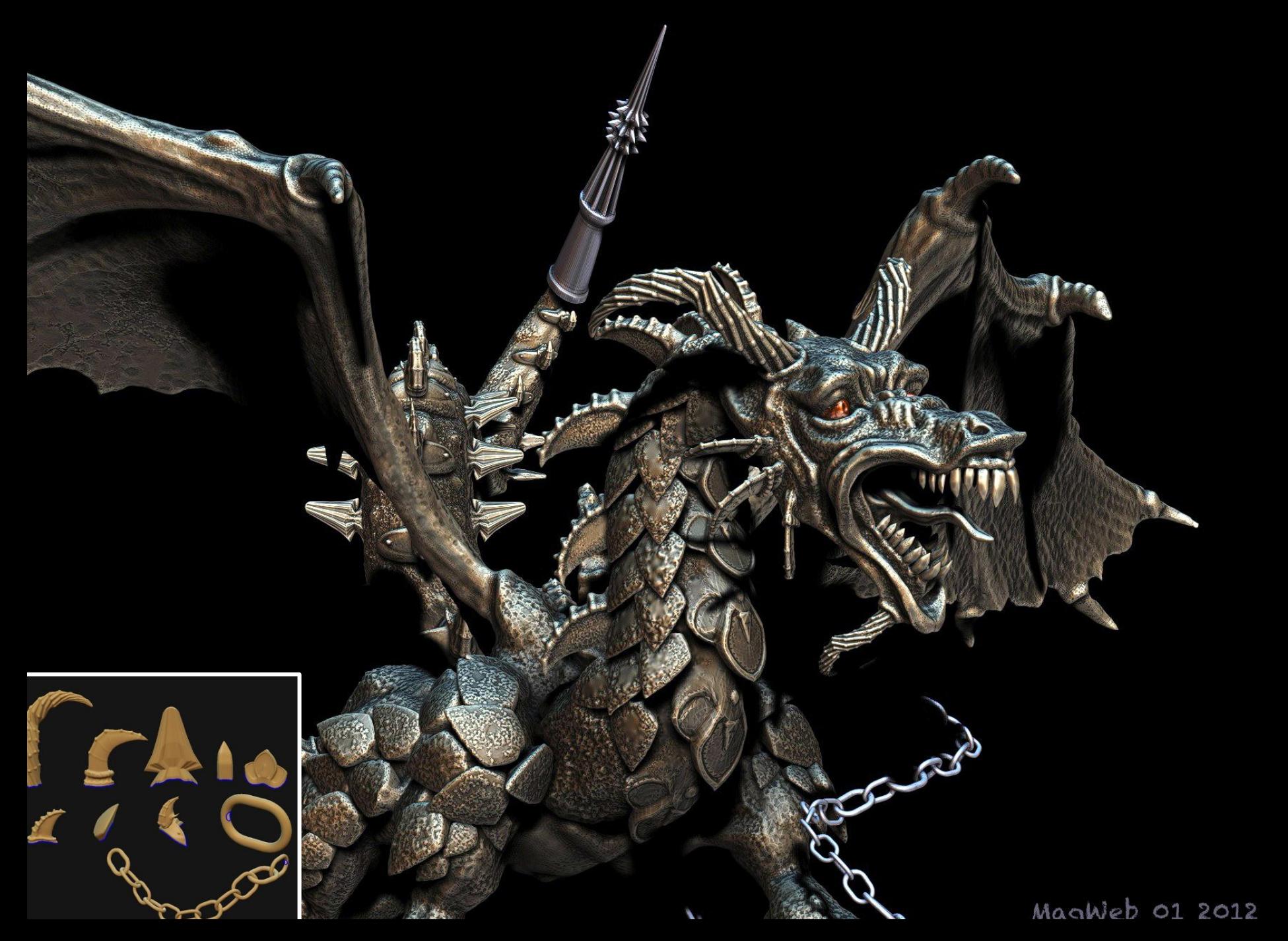

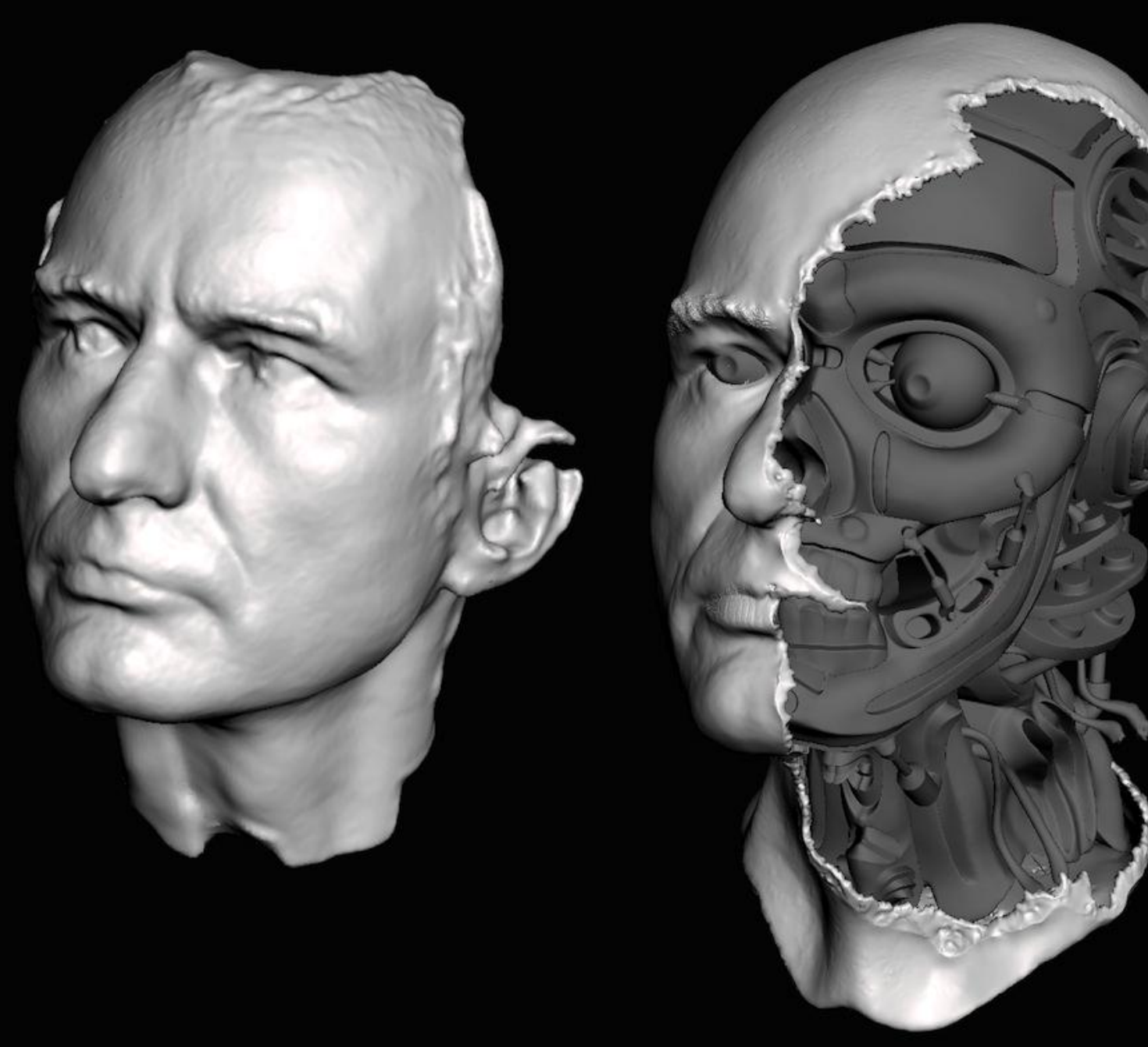

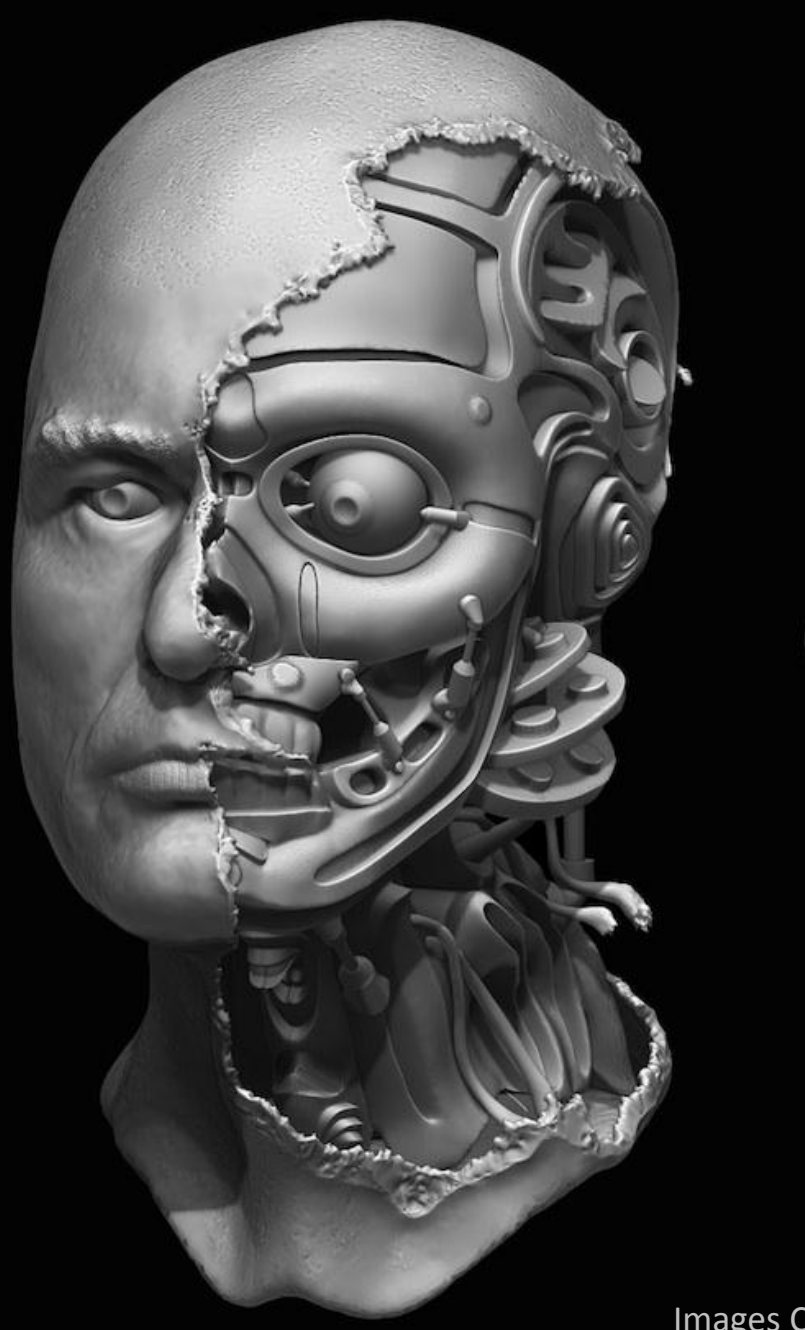

MagWeb 01 2012

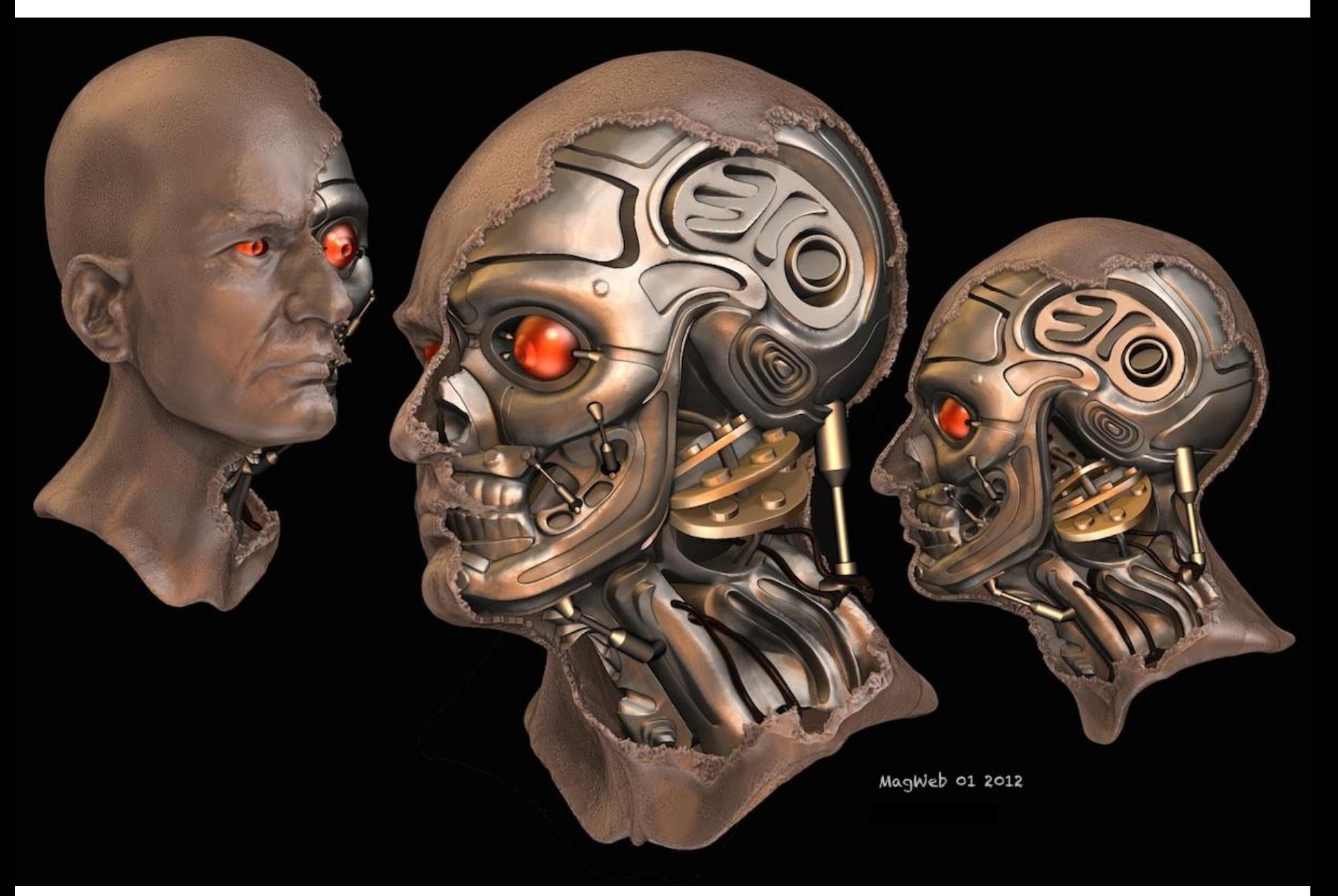

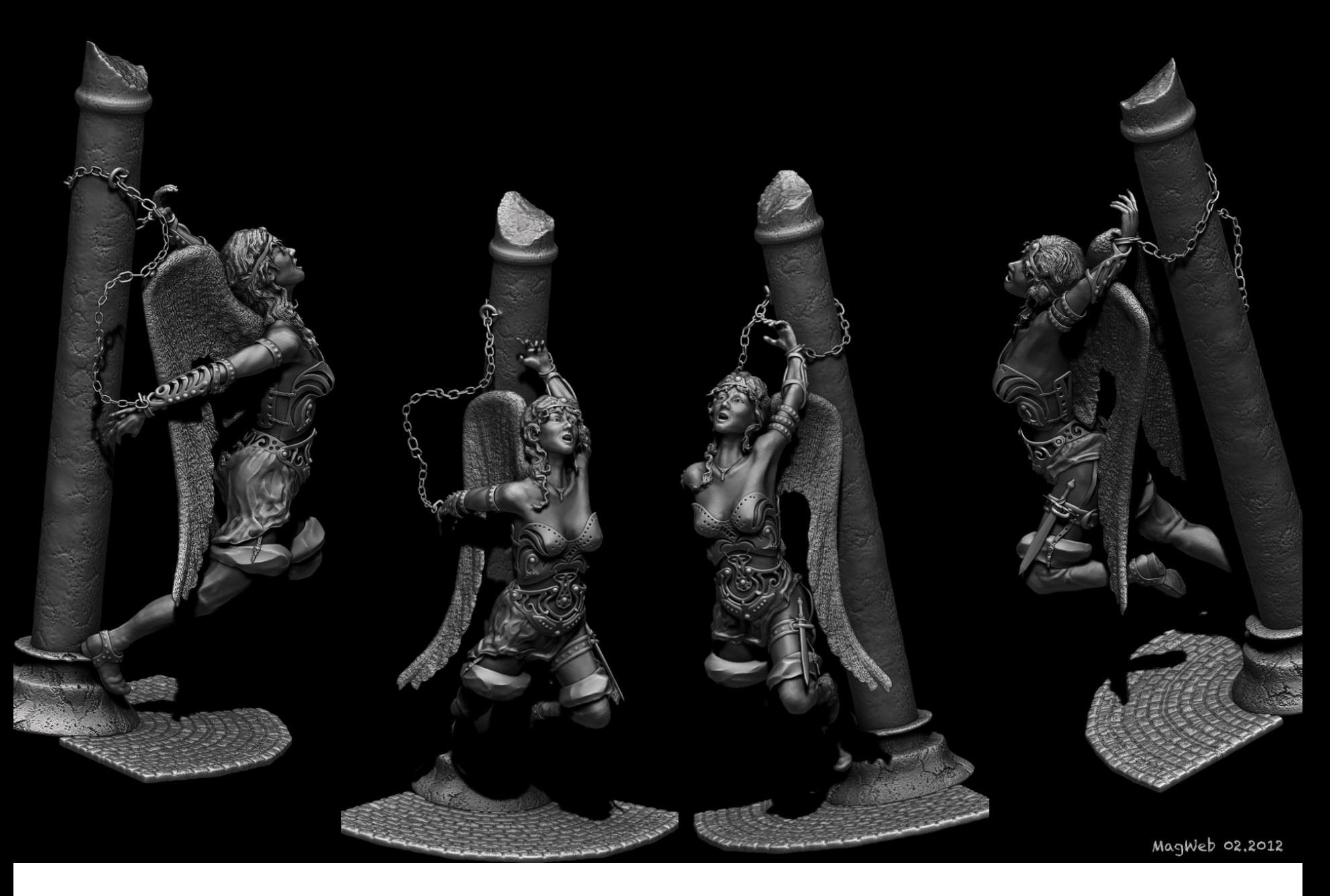

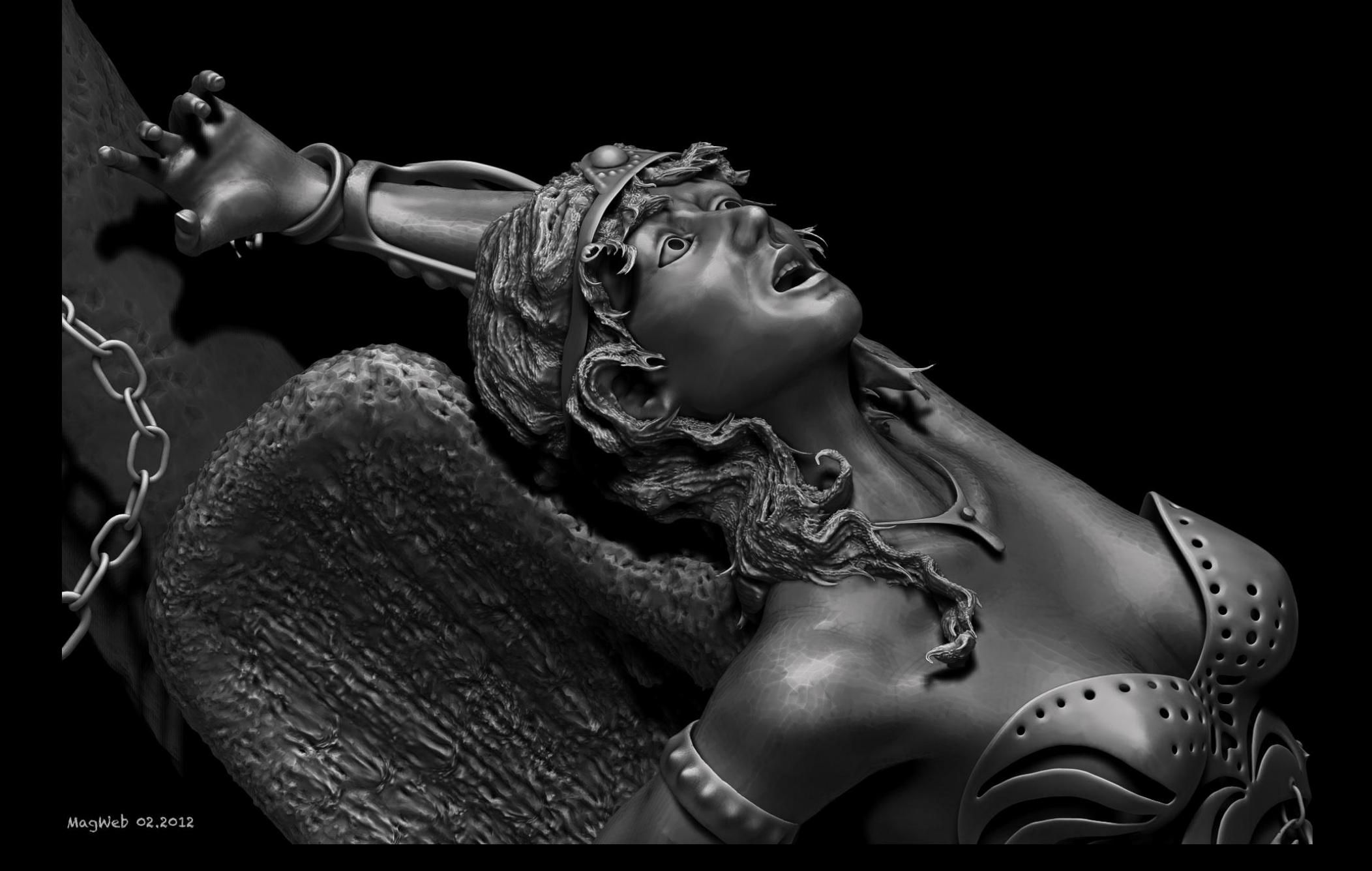

### Images Copyright © Alessandro Foranna

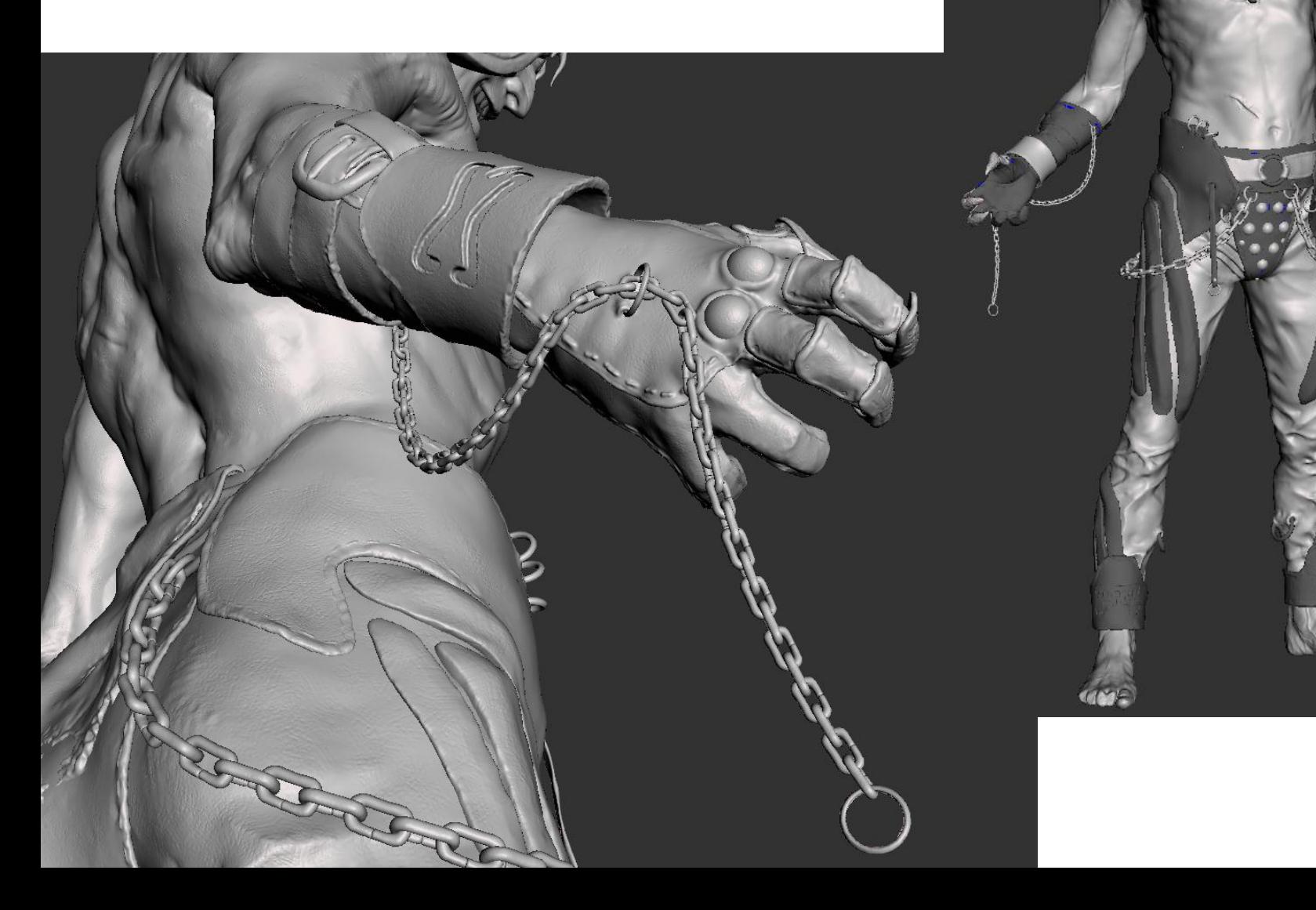